## How To Download And Install Photoshop Cs6 Full Version For Free 2020 !LINK!

Installing Adobe Photoshop and then cracking it is easy and simple. The first step is to download and install the Adobe Photoshop software on your computer. Then, you need to locate the installation.exe file and run it. Once the installation is complete, you need to locate the patch file and copy it to your computer. The patch file is usually available online, and it is used to unlock the full version of the software. Once the patch file is copied, you need to run it and then follow the instructions on the screen. Once the patching process is complete, you will have a fully functional version of the software on your computer. To make sure that the software is running properly, you should check the version number to ensure that the crack was successful. And that's it - you have now successfully installed and cracked Adobe Photoshop!

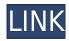

A new download for the Mac, which brings a new set of enhancements and improvements, will be released at the end of October. As with new features for Windows and iOS, this new series of Lightroom brings laudable improvements to the app's stability, performance, and long-needed change to Lightroom's interface. Of course, these improvements are accompanied by a hefty price hike, which goes up to \$650 for the Creative Cloud edition, as well as a new \$1,000 price tag for the standalone version. **ABOVE:** The new preview panel, which will accompany the progress bar, enables precise location corrections and adjustments. **BELOW:** An image displayed in Photoshop CS6. Firstly, the workflow enhancements come with a set of improvements that let users re-work, or in some cases, start over from the beginning. It is now easier to get started in some areas, like the adjustment panels. Besides, there is a new toolbar at the bottom of the screen with a "Cheatsheet" tool. This year's Guest Lens functionality can be used to pre-visualize your photographs. You can also have more than one guest view of your original image without having to export and import the original. The new Retouch panel lets you work on images in Capture One. The new Exposure module will let you adjust individual photographs while retaining the other images in your blend, eliminating the need to work in a second window to adjust. The Variable Frame area lets you adjust where picture information appears in your image in a button-based, swivel-format interface. You can now take shots through the viewfinder providing auto exposure, white balance, and self-timer options.

## Adobe Photoshop 2022 (version 23) With License Code 2022

What It Does: The thing is, Photoshop has a fairly comprehensive library of filters that come as a whole package. A few of the best are: Multiply, Color Dodge, Diffuse Glow, Soft Light, Sponge, Hue/Saturation, Grainy Film, Sepia, and Cross Process. What It Does: Photoshop is probably the easiest image editing software to use, which means it is generally regarded as the most popular. However, there are many other similar tools available, most of which are free to use and offer an amount of functionality comparable to CS. The above are some of the basic editing controls that you'll find in the Photoshop window, with the things you'll use most often being at the top of the screen. Click on the arrow to access the next group of panel controls. The Backdrop of Selected Subject: You can choose to see the images in the background as a collection of pixels or as a color, pattern, or texture backdrop. In the latter case, you can overlay it to a new layer and it will function as a transparent layer instead of a backdrop. Pixlr is a free and fun photo-editing site that's pretty much a clone of Photoshop. It can help you make those redeye fixes, make your photos look a little more like your favorite celebrity, and create unique photo collages like they used to before you had a cell phone camera. What if you could make a picture look like it was really printed in print? What if you could make the white space of a photo look more like white space? What if you could make a silhouette look like the real thing, instead of just a black-and-white outline? What if you could make a photo of a subject and apply 10 different backgrounds to it, and all the images looked great on social media? What if you could make any picture look like it was made for Instagram? e3d0a04c9c

## Download free Adobe Photoshop 2022 (version 23)Serial Number Full Torrent Windows {{ New! }} 2023

Adobe Photoshop Elements 14 is a powerful tool for creating, editing, and organizing digital photos and videos. Standard or advanced features, from basic adjustments to professional effects and transitions, make this the fastest way to create and save stunning digital images. Adobe Photoshop Lightroom 4 brings a complete collection of advanced tools to meet all your photography and video workflow needs. Make the most professional-looking photos and videos with a suite of tools you'll love, from color to tonal adjustments and large-scale edits, driven by unrivaled performance and a customizable UI. Adobe Photoshop Fix is a collection of 200+ must-have Photoshop actions that make color correction faster and easier. By adding a one-click fix to an image's color, you can improve the look of photos and reduce the effects of aging, CCD blooming, or camera or lens problems. Adobe Photoshop Express 15 is the first and only app that enables you to work with your images from within the desktop app and scan a barcode to effortlessly access and organize your best shots. Adobe Photoshop Express can even build full-screen galleries from the photos you take on your phone, or from the cloud. Access images from your photos card, Google+, Flickr, Facebook, Dropbox, OneDrive, or any Wi-Fi enabled devices. If you are looking to add a new innovative feature which is not in the pre-defined list above, then you can check app source code from the Adobe MAX for the latest and as the latest Photoshop features.

how to download and install camera raw in photoshop cs6 how to download and install photoshop 7.0 in telugu how to download and install filters in photoshop 7.0 photoshop cc 2015 download adobe photoshop cs6 download adobe photoshop cs2 download adobe photoshop cs5 download adobe how to download and install brushes in photoshop photoshop elements 2021 download adobe

Adobe Photoshop is the standard and a best tool for editing images. It offers numerous editing options on a single canvas like layers, filters, and adjustment layers. Photoshop also has a wide range of tools to differentiate between the background and foreground of an image. With the help of Photoshop, you can make your creations more engaging and attractive. Photoshop is a very easy to use program, and does not require much training in order to become proficient at using it. But, the features of Photoshop are extremely powerful, with a full campaign of preset effects and filters, capable of creating anything from an image of a flower to a modern day masterpiece. Adobe Photoshop is one of the most popular image editing and creation software used by people to modify images, or to create new images. The software is very popular because it is user-friendly, and it is one of the most powerful tools available to the average user. The development and use of Photoshop has been primarily a professional endeavor, but recently Adobe has made it more user-friendly. Although the software is capable of very complex tasks, the average user can figure it out fairly easily. The software has a very user-friendly interface and an interactive tool bar to make it easier to use. If you are a beginner, you can start by downloading a trial version of Adobe Photoshop Elements. After a short trial period, you can decide whether it is right for you. For the beginning Photoshop user, there is a wide selection of starter packs available that include a wide variety of basic tools, like the one included in Elements.

Starting with Photoshop CS7, Adobe has introduced a new version numbering system using three numbers, rather than one: a single digit for the version number, a single digit for the major version and a single digit for the minor version. The new version numbers may make it difficult for traditional designers to upgrade to the new software, but will make it easier to upgrade from one version to the next. As mentioned above, Photoshop continues to use the Acrylic engine, a newer version of the Quartz Compositor. The newer Quartz Compositor allows for faster graphics rendering. One downside and one advantage of using the Quartz Compositor as a graphics rendering backend is that the graphics rendering is generally efficient, but this also applies to graphics rendering using the hardware context. Due to the lower level programming and rendering the Quartz Compositor uses, sometimes the higher-level Photoshop tools such as layers, paths, masks can skip rendering or change layers during rendering. These layers and paths can be corrected by using different methods after rendering is complete. Photoshop is generally used for image editing. Photo manipulation and design is built into the software. But Photoshop also has a set of modules that handle a wide variety of other tasks, including video editing, web design, and 3D 3D and 3D and more. Photoshop's scripting language is called Actions. Actions are scripts that are embedded in Photoshop or other gallery items. Actions can be recorded by the user, and the user can also create their own scripts.

https://zeno.fm/radio/nanocad-pro-10-0-crack-latest-version-free-download-x64-x32

https://zeno.fm/radio/codigo-activacion-excelfix-73

https://zeno.fm/radio/hp-laserjet-p1102-driver-inf-file-zip

https://zeno.fm/radio/software-easy-dental-80-para-dentistas

https://zeno.fm/radio/adobe-illustrator-cs6-pl-portable-tvsv

https://zeno.fm/radio/audaces-v8-crack

https://zeno.fm/radio/boku-no-pico-1080p-165

https://zeno.fm/radio/bibcam-boy-14

Adobe Photoshop is a single app with two things to be noted, the mobile app (for iPhones, iPads, and Android devices) and the desktop app. The mobile app has been released for years and has been worth a billion dollars for Adobe. It allows the user to download images, gallery documents, and any other type of files that are stored in a mobile device and edit it. The desktop version has been around for years as well and is also available for mobile devices to be installed. Photoshop is an application which is used to edit photographs, graphics, or any image that comes from a camera. It has been released by Adobe for many years. This product can also be used as a content creation tool for web pages, video, and so much more. The software is available to buy online for around £100. The Photoshop CC is the latest version of the series, created in 2019. Adobe MAX is a major event in the technology industry. This event will take place in May. It is one of the world's largest creativity conferences. It is based around the attendees, the product releases, and the overall design. All Adobe top management, CSR, engineers, and other executives will be at this event. The key agenda is to release the product's vision and future goals. Adobe also has different product launches in this event. This conference is for all the attendees who are active in the technology industry. In the conference, many other companies will also be there to show off their new releases. Adobe MAX is a major event in the technology industry. This event will take place in May. This conference is for all the attendees who are active in the technology industry. In the conference, many other companies will also be there to show off their new releases.

The new Filters panel and Shift+click menu for creating selections together make it easy to access these powerful selection tools. With Adobe Touch gestures you can also make selections more intuitive than ever by selecting an area of an image and then pressing and holding your finger down on the touchscreen or trackpad to create a marquee. With one command, you can now choose a focus, or "hard" focal point for user-defined selections such as moving your selection out of focus to exclude it. With One-Click Fill, Remover, and Eraser, and Content-Aware Fill, you can easily correct an image. This effectively replaces the need for a separate eraser tool, allowing you to easily get rid of objects and remove dust and other image defects. Additionally, removing unwanted items from an image while retaining areas of the background is far more powerful. The new Remove Background function enables you to easily remove unwanted background from areas of images to create dynamic and contemporary compositions. Past and present selection options continue to merge in the Photoshop desktop app, where you can now select an area in a Shift-select mode and their intensities, and create custom selections with the improved Paste-as-selection button. Speaking of custom selections, with Layer Mask, you can layer masks and manipulate selections based on the contents of a mask. This of course means that you can retain the best parts of your mask, remove unwanted parts, and colorize or layer healthy parts of a mask. If you want your images to look beautiful, Photoshop CC what you want.